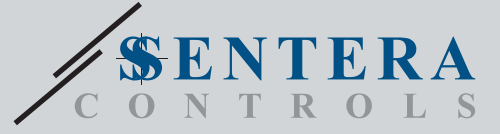

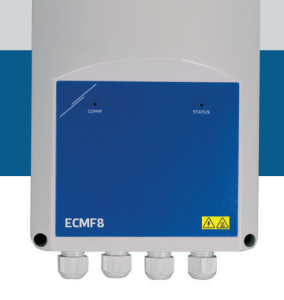

# ECMF8-EW/W Regulátor HVAC pro EC ventilátory / VFD s internetovou bránou

ECMF8-DM je regulátor otáček ventilátoru s komunikaci Modbus RTU, dvěma<br>analogovými/modulačními/digitálními vstupy, dvěma tacho vstupy a dvěma<br>analogovými/modulačními výstupy propřipojení EC ventilátoru (ventilátorů) nebo stažení, jako je destratifikace ve skladech, regulace vzduchových clon atd. Integrovaná internetová brána odesílá a přijímá data ze Senterawebu.

## **Klíčové vlastnosti**

- 2 analogové / modulační / digitální vstupy
- 2 vstupy tacho
- Modbus RTU pro připojení až 247 Slave zařízení nebo Master zařízení
- Integrovaný zdroj napájení pro připojená čidla
- 2 analogové/modulační výstupy s nastavitelnými minimálními a maximálními hodnotami
- Jednoduchý nebo duální výstup založený na řízení jednoduchého nebo diferenciálního vstupu
- Vzestupné nebo sestupné výstupní režimy
- Firmware řešení zdarma ke stažení
- Integrovaná brána Wifi a Ethernet (pouze -EW) pro připojení ke službám SenteraWeb Cloud.
- Bezplatné služby SenteraWebu pro přizpůsobení parametrů a monitorování připojených slave zařízení v reálném čase(\*)
- Volitelné předplatné služeb SenteraWebu pro oznámení a plánovací služby
- \* Podrobnosti naleznete v aktuálním programu předplatného služeb SenteraWebu

#### **Oblast použití**

- Ovládání 1 nebo 2 (skupin) EC ventilátorů
- Pouze pro vnitřní použití
- Řízení větrání podle potřeby
- Specifická řešení pro danou aplikaci

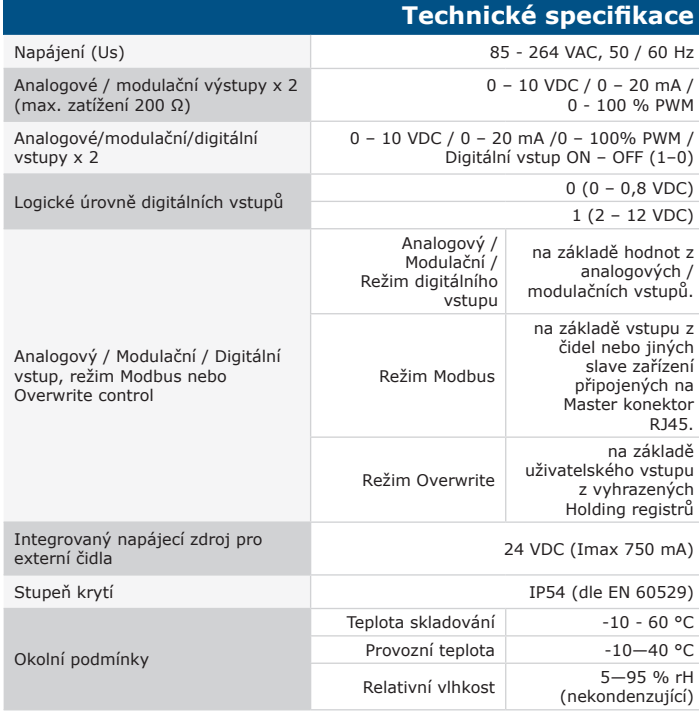

## **Modbus registry** Parametry zařízení lze monitorovat / konfigurovat prostřednictvím softwarové platformy 3SModbus. Můžete si jej stáhnout z následujícího odkazu: ODRUS <https://www.sentera.eu/cs/3SMCenter>

Více informací o registrech Modbus naleznete v Mapě registrů Modbus daného produktu.

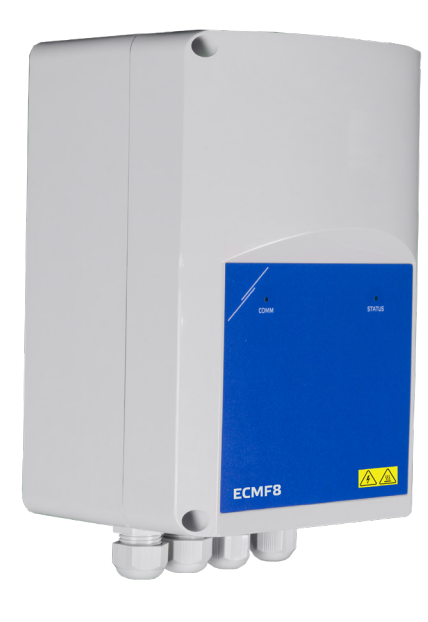

# **Kódy produktů**

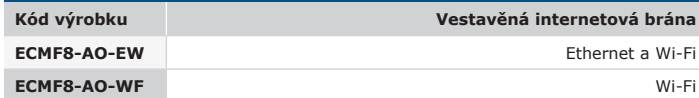

## **Elektroinstalace a připojení**

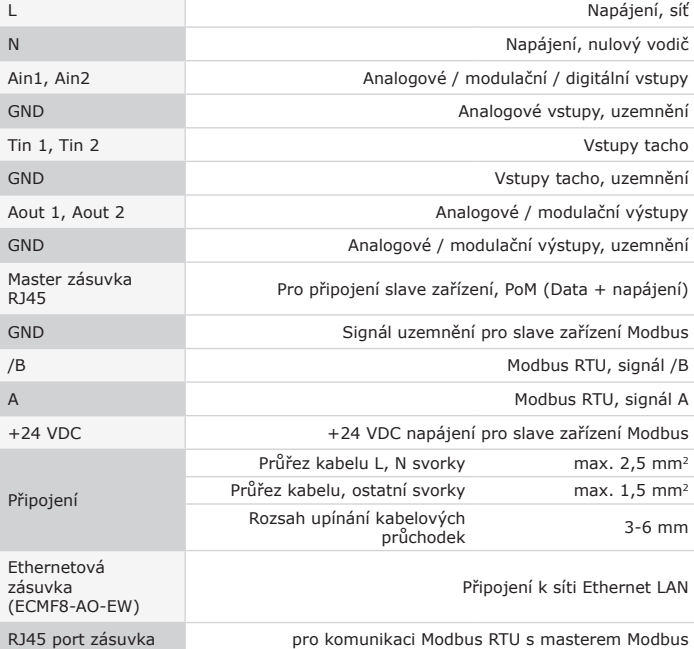

**3S** 

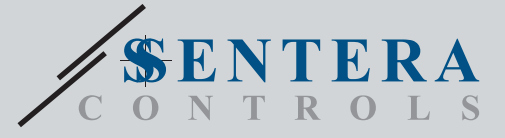

ECMF8-EW/WF

Regulátor HVAC pro EC ventilátory / VFD s internetovou bránou

**Legenda ECMF8-WF ECMF8-EW 5 5 8 86 6 7 7 9 9** Ege **1 2 3 4 1 2 3 10 11 4** 1 - Napájení svorkovnice **Připojení svorek napájecího zdroje**ní svorek napájecího zdroje 2 - Analogové/modulační Připojení analogových/modulačních/digitálních vstupů a vstupů tacho vstupy svorkovnice a vstupy Tacho 3- Analogové/modulační Připojení analogových/modulačních výstupů 4 - RJ45 zásuvka a - Připojení HVAC čidel, potenciometrů nebo jiných slave zařízení. Nepřipojujte externí napájecí zdroj 24 VDC k ECMF8 - mohlo<br>. by dojít k trvalému poškození. Komunikaci Modbus RTU lze připojit přes zásuvku RJ45, přes svork svorkovnice PoM 5 - Konektor LED K propojení LED diod na krytu pláště s deskou plošných spojů. K propojení LED diod na krytu pláště s deskou plošných spojů 6 - Pojistka (5\*20 mm) Т 1,25 A H 250 VAC <sup>12345</sup> Vložte propojku mezi pin 1 a pin 2 na minimálně 15 sekund, abyste resetovali parametry komunikace Modbus na výchozí hodnoty 7 - PROG hlavička, P1 <sup>12345</sup> Vložte propojku mezi pin 3 a pin 4 a restartujte napájení, abyste ručně vstoupili do režimu bootloaderu. Stiskněte a podržte po dobu 4 sekund, dokud nezačne blikat modrá LED kontrolka, abyste ECMF8-AO-EW provedli resetování na výchozí tovární nastavení s výjimkou modulu Wi-Fi. Chcete-li resetovat modul Wi-Fi, podívejte se na část "9". Dotykový spínač pro resetování Wi-fi 8 - Spínač pro resetování Stiskněte a podržte po dobu 4 sekund, dokud nezačne blikat modrá LED kontrolka, ECMF8-AO-WF abyste provedli úplné obnovení továrního nastavení zařízení. Po resetu je jednotka dohledatelná jako Wi-fi síť (XIG) a konfigurační stránka pro přístup k internetu je přístupná přes URL: 192.168.1.123 s heslem 123456798 9 - Dotykový spínač pro resetování Wi-fi (pouze EW) Stisknutím a podržením po dobu 4 sekund provedete reset modulu Wi-Fi. Po resetu je jednotka dohledatelná jako Wi-fi síť (XIG) a konfigurační<br>stránka pro přístup k internetu je přístupná přes URL: 192.168.1.123 s heslem 123 10 - RJ45 port zásuvka Připojení master zařízení Modbus. (pouze EW) POZOR! Nepřipojujte externí napájecí zdroj k této zásuvce RJ45. 11 - Ethernet (pouze EW) Připojení instalace k SenteraWebu pomocí kabelu LAN

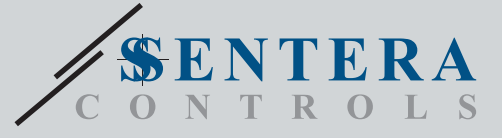

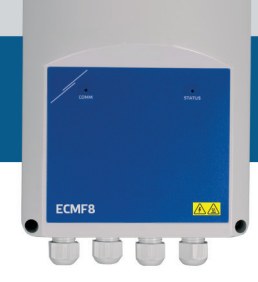

# ECMF8-EW/WF Regulátor HVAC pro EC ventilátory / VFD s internetovou bránou

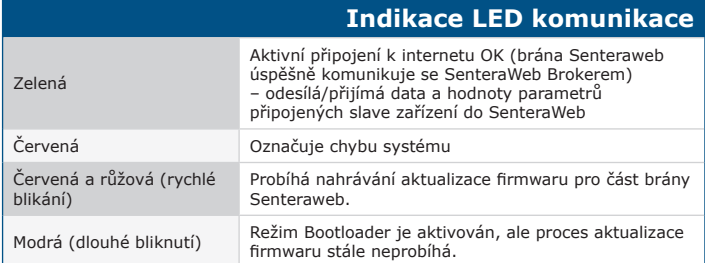

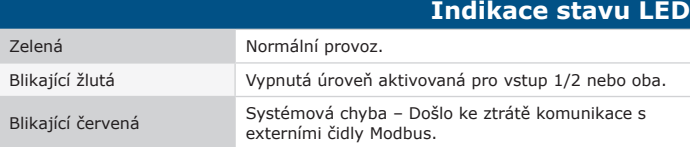

# **Normy**

 $\mathbf{r}$ 

- CE
- Směrnice 2014/35/EU o zařízeních nízkého napětí
- EN 60529:1991 Stupně ochrany krytem (IP kód) Změna AC:1993 k EN 60529<br>- EN 60730-1:2011 Automatická elektrická řídicí zařízení pro domácnost a<br>- podobné účely Část 1: Obecné požadavky
- EN 62311:2008 Posuzování elektronických a elektrických zařízení souvisejících s
- omezeními expozice člověka elektromagnetickým polím (0 Hz 300 GHz)<br>- EN 60950-1:2006 Zařízení informačních technologií Bezpečnost Část 1:<br>- Obecné požadavky Změny AC:2011, A11:2009, A12:2011, A1:2010 a A2:2013 k EN 60950-1

- Směrnice o EMK 2014/30/EU EN 60730-1:2011 Automatická elektrická řídicí zařízení pro domácnost a
- podobné účely Cást 1: Obecné požadavky<br>- EN 61000-6-2:2005 Elektromagnetická kompatibilita (EMC) Část 6-2:<br>- Kmenové normy Odolnost pro průmyslové prostředí Změna AC:2005 k EN 61000-6-2
- EN 61000-6-3:2007 Elektromagnetická kompatibilita (EMC) Část 6-3: Kmenové normy - Emisní norma pro obytné, komerční a lehké průmyslové prostředí Změny A1:2011 a AC:2012 k EN 61000-6-3
- EN 61326-1:2013 Elektrická měřicí, řídicí a laboratorní zařízení Požadavky na EMC - Část 1: Obecné požadavky
- EN 55011:2009 Průmyslová, vědecká a zdravotnická zařízení Charakteristiky vysokofrekvenčního rušení Mezní hodnoty a metody měření Změna A1:2010 k 5501
- EN 55024:2010 Zařízení informačních technologií Imunitní charakteristiky - Meze a metody měření
- 
- Směrnice RoHs 2011/65/EU EN IEC 63000:2018 Technická dokumentace pro posuzování elektrických a elektronických výrobků s ohledem na omezení nebezpečných látek
- ETSI EN 301 489-1 V2.1.1 (2017-02) Norma elektromagnetické kompatibility (EMC) pro rádiová zařízení a služby; Část 1:
- Společné technické požadavky; Harmonizovaná norma zahrnující základní požadavky čl. 3.1 písm. b) směrnice 2014/53/EU a základní požadavky článku 6 směrnice 2014/30/EU
- ETSI EN 301 489-17 V3.1.1 (2017-02) Norma elektromagnetické kompatibility<br>(EMC) pro rádiová zařízení a služby; Část 17:<br>- Zvláštní podmínky pro systémy širokopásmového přenosu dat; Harmonizovaná
- norma obsahující základní požadavky čl. 3.1 písm. b) směrnice 2014/53/EU
- Směrnice 2014/53/EU o rádiových zařízeních:
- EN 300 328 V2.1.1 Sirokopásmové přenosové systémy; zařízení pro přenos dat<br>pracující v pásmu ISM 2,4 GHz a používající širokopásmové modulační techniky;<br>Harmonizovaná norma pokrývající základní požadavky článku 3.2 směrn 2014/53/EU

## **Stažení a instalace firmwaru pro řešení Sentera**

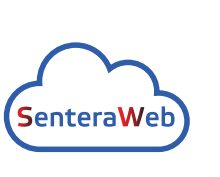

Tento výrobek vyžaduje firmware určený pro aplikace, který lze stáhnout z webových stránek společnosti Sentera: Vyberte svou aplikaci pomocí www.sentera.eu/ cs/solutions.

Nejprve připojte všechny požadované výrobky včetně internetové brány Sentera. Poté připojte instalaci k www. senteraweb.eu. Klikněte na "Odkaz na řešení" a zadejte kod řešení pro stažení vydálazení vydálazení vybraného firmy pro stažení vybraného firmych rádi<br>kód řešení pro stažení vybraného firmwaru do připojených zařízení. Po stažení je možnost použít instalaci<br>samostatně nebo ponechat internetovou bránu nebo ponechat internetovou bránu připojenou.

### **Upevnění a rozměry**

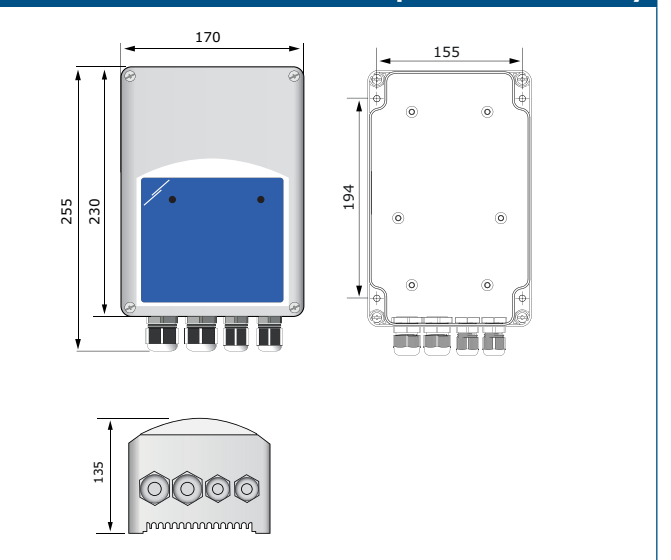

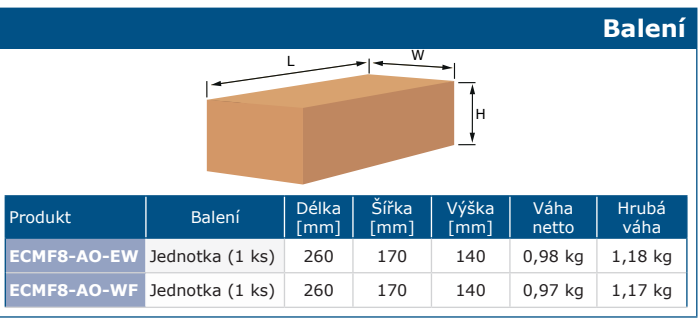

# **Globální čísla obchodních položek (GTIN)**

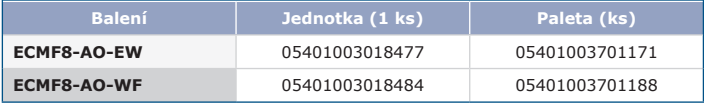

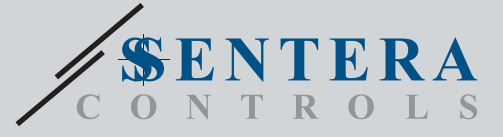

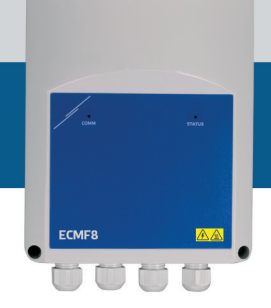

ECMF8-EW/WF Regulátor HVAC pro EC ventilátory / VFD s internetovou bránou

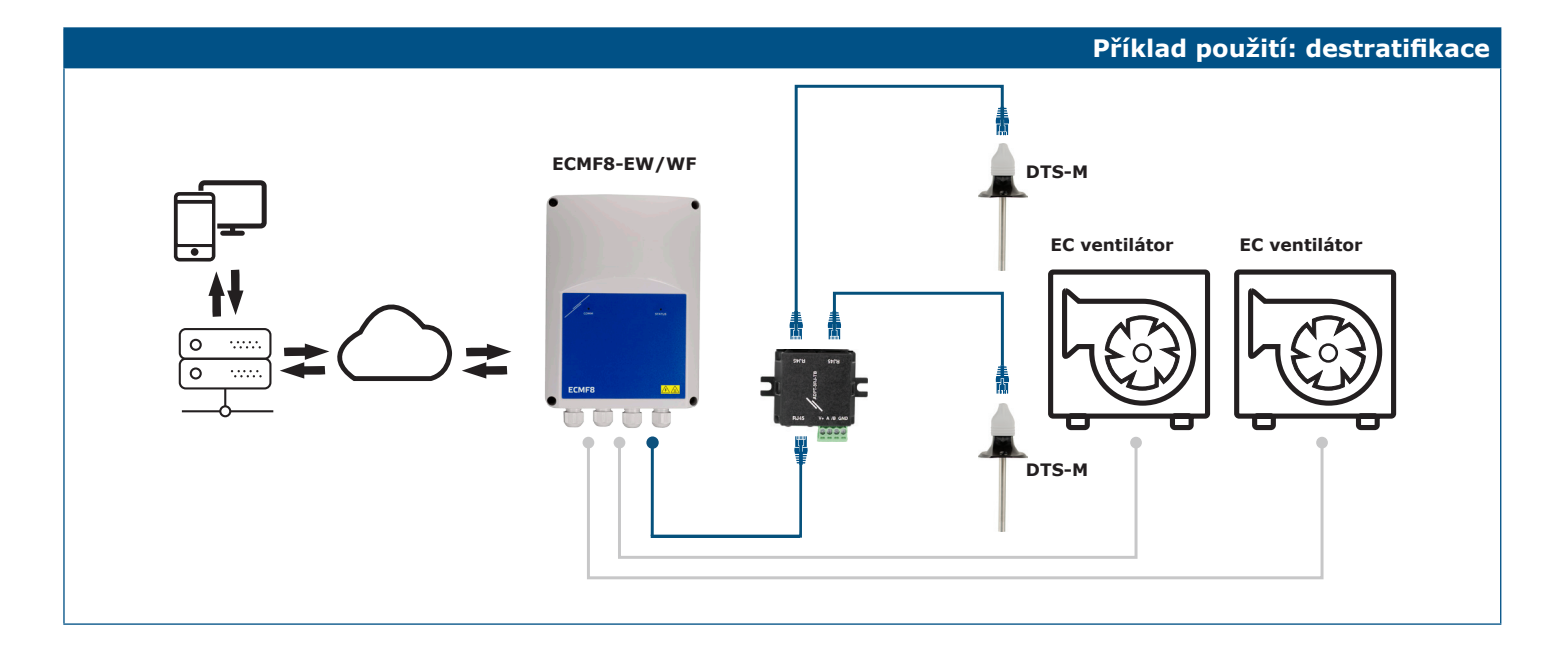